# Monad P3 : Existential Types (1D)

1

Copyright (c) 2016 - 2021 Young W. Lim.

 Permission is granted to copy, distribute and/or modify this document under the terms of the GNU Free Documentation License, Version 1.2 or any later version published by the Free Software Foundation; with no Invariant Sections, no Front-Cover Texts, and no Back-Cover Texts. A copy of the license is included in the section entitled "GNU Free Documentation License".

Please send corrections (or suggestions) to [youngwlim@hotmail.com.](mailto:youngwlim@hotmail.com)

This document was produced by using LibreOffice.

Haskell in 5 steps

https://wiki.haskell.org/Haskell\_in\_5\_steps

## Three different usages for **forall**

Basically, there are 3 different common uses for the forall keyword (or at least so it seems), and each has its own Haskell extension:

ScopedTypeVariables

specify types for code inside **where** clauses

#### RankNTypes/Rank2Types,

The type is labeled "Rank-N" where N is the number of **forall**s which are nested and cannot be merged with a previous one.

ExistentialQuantification

https://stackoverflow.com/questions/3071136/what-does-the-forall-keyword-in-haskell-ghc-do

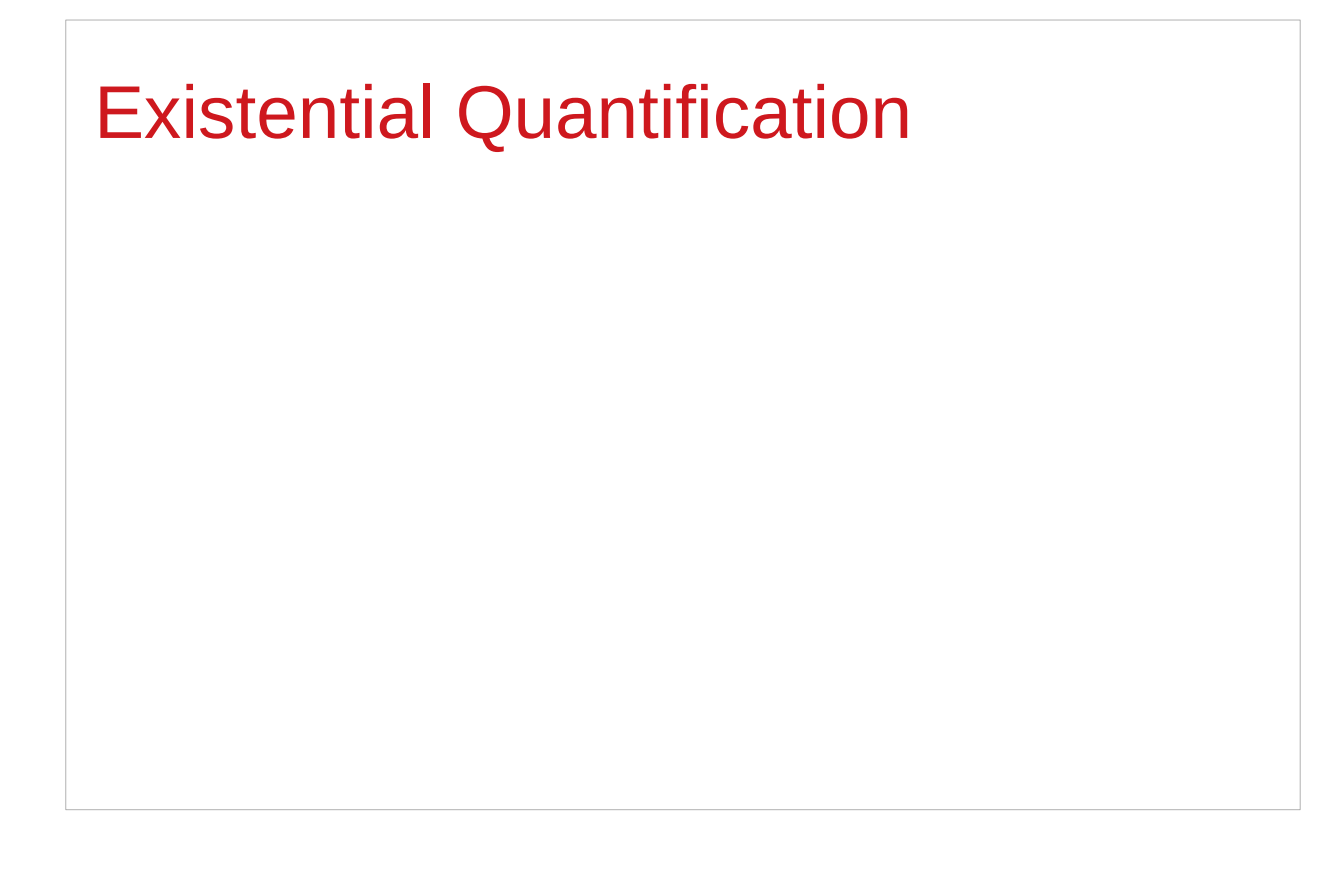

https://stackoverflow.com/questions/3071136/what-does-the-forall-keyword-in-haskell-ghc-do

## Hiding a type variable (1)

Normally when creating a new type

using **type**, **newtype**, **data**, etc.,

every **type variable** that appears on the right-hand side

must also appear on the left-hand side.

**newtype ST s a = ST (State# s -> (# State# s, a #))**

**Existential types** are a way of escaping

Existential types can be used for several different purposes. But what they do is to **hide** a **type variable** on the right-hand side.

## Hiding a type variable (2)

Normally, any type variable appearing on the right must also appear on the left:

```
data Worker x y = Worker {buffer :: b, input :: x, output :: y}
      This is an error, since the type b of the buffer
      is not specified on the right
      (b is a type variable rather than a type) 
      but also is not specified on the left
      (there's no b in the left part). 
In Haskell98, you would have to write
```
data Worker  $\mathbf{b} \times \mathbf{y}$  = Worker {buffer :: **b**, input :: **x**, output :: **y**}

## Hiding a type variable (3)

However, suppose that a **Worker** can use any type **b** so long as it belongs to some particular **class**. Then every **function** that uses a **Worker** will have a type like

**foo :: (Buffer b) => Worker b Int Int**

In particular, failing to write an **explicit type signature (Buffer b)** will invoke the dreaded monomorphism restriction.

Using **existential types**, we can avoid this:

## Hiding a type variable (4)

```
Using existential type :
data Worker x y = forall b. Buffer b => Worker {buffer :: b, input :: x, output :: y}
foo :: Worker Int Int
The type of the buffer (Buffer) now does not appear
in the Worker type at all. Worker x y
Explicit type signature :
data Worker b x y = Worker {buffer :: b, input :: x, output :: y}
foo :: (Buffer b) => Worker b Int Int
```
## Hiding a type variable (5)

- it is now impossible for a function to demand a **Worker** having a specific type of **buffer**.
- the **type** of **foo** can now be derived automatically without needing an explicit **type signature**. (No **monomorphism** restriction.)
- since code now has no idea what **type** the buffer function returns, you are more limited in what you can do to it.

**data Worker x y = forall b.** Buffer **b =>** Worker {buffer :: **b**, input :: **x**, output :: **y**} **foo :: Worker Int Int**

## Hiding a type variable (6)

In general, when you use a **hidden type** in this way, you will usually want that **type** to belong to a **specific class**, or you will want to **pass some functions** along that can work on that type.

Otherwise you'll have some value belonging to a **random unknown type**, and you won't be able to do anything to it!

### Less specific types (1)

Note: You can use **existential types**  to **convert** a **more specific type** into a **less specific one**.

**constrained type variables**

There is no way to perform the reverse conversion!

## Less specific types (2)

This illustrates **creating a heterogeneous list**, all of whose members implement "**Show**", and progressing through that list to show these items:

**data Obj = forall a. (Show a) => Obj a**

**xs :: [Obj] xs = [Obj 1, Obj "foo", Obj 'c']**

```
doShow :: [Obj] -> String
doShow [] = ""
doShow ((Obj x):xs) = show x ++ doShow xs
```

```
With output: doShow xs ==> "1\"foo\"'c'"
```
## Existentials in terms of **forall** (1)

```
It is also possible to express existentials with RankNTypes
as type expressions directly (without a data declaration) 
forall r. (forall a. Show a \Rightarrow a \Rightarrow r) -> r
(the leading forall r. is optional 
unless the expression is part of another expression). 
the equivalent type Obj :
data Obj = forall a. (Show a) => Obj a
```
### Existentials in terms of **forall** (2)

The conversions are:

```
fromObj :: Obj -> forall r. (forall a. Show a => a -> r) -> r
fromObj (Obj x) k = k x
```

```
toObj :: (forall r. (forall a. Show a => a -> r) -> r) -> Obj
toObj f = f Obj
```
#### **Existentials**

**Existential types**, or '**existentials**' for short, provide a way of 'squashing' a group of types into one, single type.

**Existentials** are part of GHC's type system **extensions**. They aren't part of Haskell98, and as such you'll have

to either compile any code that contains them with an extra command-line parameter of

#### **-XExistentialQuantification**,

or put at the top of your sources that use existentials.

**{-# LANGUAGE ExistentialQuantification #-}**

### forall type variables

Example: A polymorphic function **map :: (a -> b) -> [a] -> [b]**

```
Example: Explicitly quantifying the type variables
map :: forall a b. (a -> b) -> [a] -> [b]
```
instantiating the general type of map to a more specific type **a = Int** and **b = String (Int -> String) -> [Int] -> [String]** 

Example: Two equivalent type statements

**id :: a -> a**

**id :: forall a . a -> a**

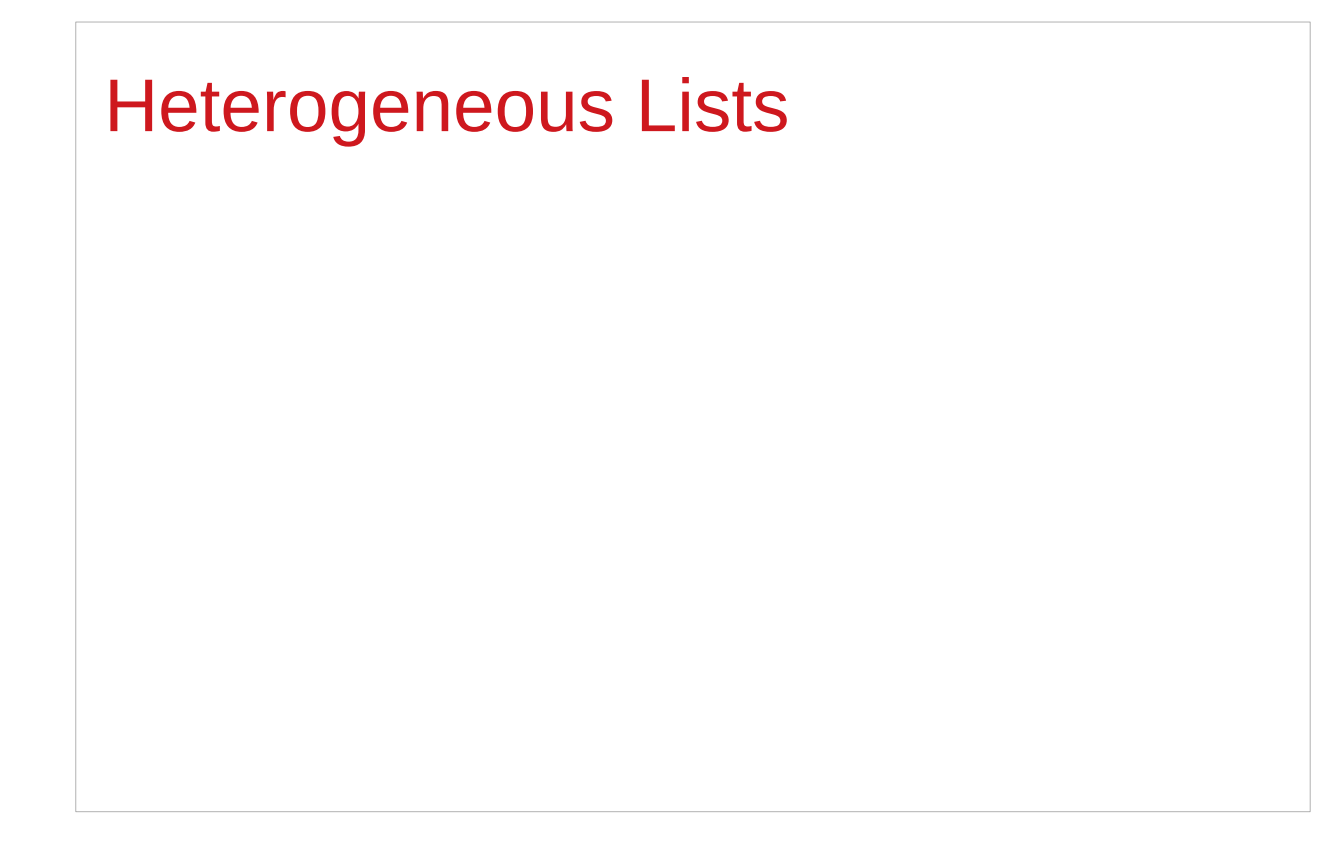

https://stackoverflow.com/questions/3071136/what-does-the-forall-keyword-in-haskell-ghc-do

## Type hider

Suppose we have a group of values.

they may not be all the same **type**, but they are all members of some **class** thus, they have a certain **property**

It might be useful to throw all these values into a list. normally this is impossible because lists elements must be of the same type (homogeneous with respect to types).

**existential types** allow us to **loosen** this requirement by defining a **type hider** or **type box**:

**data ShowBox = forall s. Show s => SB s**

**heteroList :: [ShowBox] heteroList = [SB (), SB 5, SB True]**

### Heterogeneous list example (1)

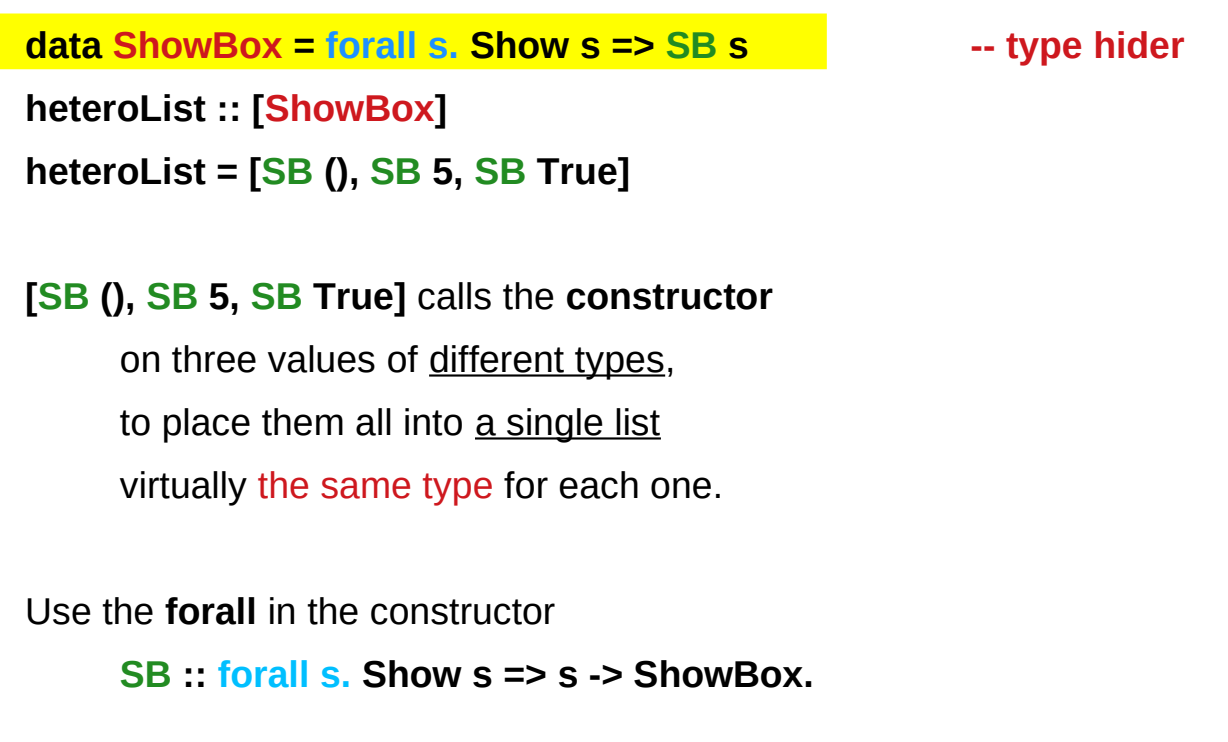

### Heterogeneous list example (2)

**data ShowBox = forall s. Show s => SB s heteroList :: [ShowBox] heteroList = [SB (), SB 5, SB True]**

When passing **heteroList** type parameters to a function we cannot take out the **values** inside the **SB** because their type might **Bool**. **Int**, **Char**, …

#### **But each of the elements can be**

converted to a **string** via **show**.

In fact, that's the only thing we know about them.

### Heterogeneous list example (3)

**instance Show ShowBox where**

 **show (SB s) = show s** 

**f :: [ShowBox] -> IO ()**

**f xs = mapM\_ print xs**

**main = f heteroList**

## Heterogeneous list example (4)

Example: Using our heterogeneous list instance Show ShowBox where **show (SB s) = show s** -- (\*) see the comment in the text below **f :: [ShowBox] -> IO () f xs = mapM\_ print xs main = f heteroList** Example: Types of the functions involved **print :: Show s => s -> IO ()** -- print  $x =$  putStrLn (show  $x$ ) **mapM\_ :: (a -> m b) -> [a] -> m () mapM\_ print :: Show s => [s] -> IO ()**

## **mapM**, **mapM\_**, and **map** (1)

The core idea is that **mapM** maps an "action" (ie function of type **a -> m b**) over a list and gives you all the results as **m [b]**

**mapM** does the same thing,

but never collects the results, returning a **m ()**.

If you care about the results

of your **a -> m b** function, use **mapM**.

If you only care about the effect,

but not the resulting value,

use **mapM\_**, because it can be more efficient

https://stackoverflow.com/questions/27609062/what-is-the-difference-between-mapm-and-mapm-in-haskell/27609146

## **mapM**, **mapM\_**, and **map** (2)

Always use **mapM\_** with functions of the type **a -> m ()**, like **print** or **putStrLn**. these functions return **()** to signify that only the effect matters.

If you used **mapM**, you'd get a list of **()** (ie **[(), (), ()]**), which would be completely useless but waste some memory.

If you use **mapM\_**, you would just get a **()**, but it would still print everything.

https://stackoverflow.com/questions/27609062/what-is-the-difference-between-mapm-and-mapm-in-haskell/27609146

## **mapM**, **mapM\_**, and **map** (3)

Normal **map** is something different:

it takes a normal function **(a -> b)** 

instead of one using a monad **(a -> m b)**.

This means that it cannot have any sort of effect besides returning the changed list.

You would use it if you want to transform a list using a normal function.

**map** doesn't exist because, since you don't have any effects, you always care about the results of using **map**.

https://stackoverflow.com/questions/27609062/what-is-the-difference-between-mapm-and-mapm-in-haskell/27609146

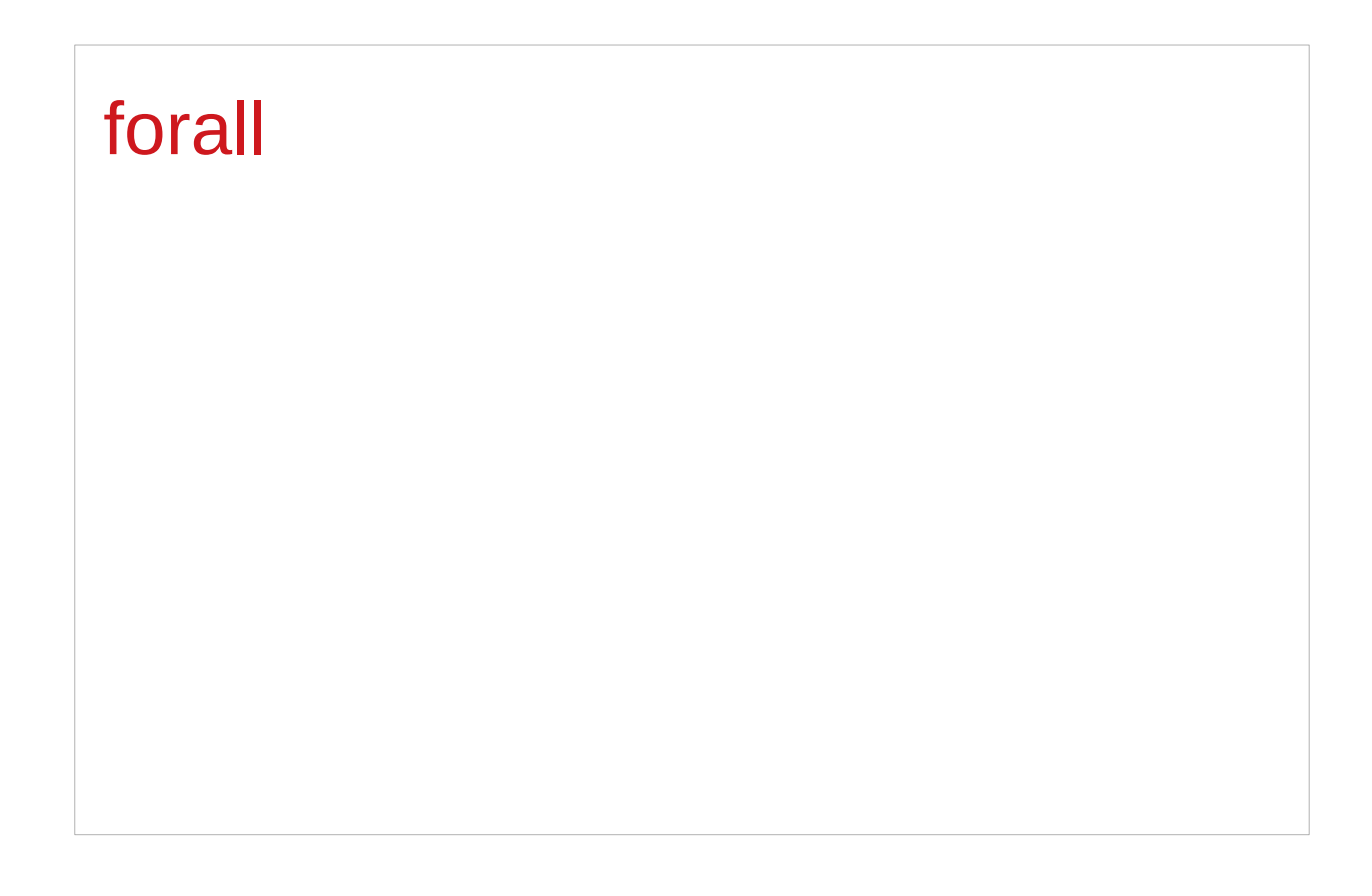

https://stackoverflow.com/questions/3071136/what-does-the-forall-keyword-in-haskell-ghc-do

#### A set of possible values

One way to think about **forall** is

to consider **types** as a set of possible **values**.

**Bool** is the set **{True, False, ⊥}** 

(remember that **bottom**, **⊥}** , is a member of every type!),

**Integer** is the set of integers (and bottom),

**String** is the set of all possible strings (and bottom), and so on.

## Intersection of the specified types

**forall** serves as a way to assert a **commonality** or **intersection** of the specified types (i.e. sets of values).

**forall a. a** is the **intersection** of all **types**. this **subset** turns out to be the set  $\{\perp\}$ , since it is an implicit value in every **type**. that is, [the **type** whose only available **value** is **bottom**]

However, since every Haskell **type** includes bottom, **{ } ⊥}** , this quantification in fact stipulates all Haskell **types**.

But the only permissible operations on it are those available to [a **type** whose only available value is **bottom**]

#### A list of bottoms type (1)

- 1. The list **[forall a. a]**
- 2. The list **[forall a. Show a => a]**
- 3. The list **[forall a. Num a => a]**
- 4. The list **forall a. [a]**

#### **a** list of bottoms.  $[\perp], [\perp, \perp], ...$

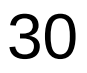

## A list of bottoms type (2)

The list, **[forall a. a]**, is the **type of a list** whose **elements** all have the type **forall a. a**, i.e. **<u>** $\alpha$  **list of bottoms</u>. [⊥], [⊥,⊥], ...** The list, **[forall a. Show a => a]**, is the **type of a list** whose **elements** all have the type **forall a. Show a => a**. the **Show** class constraint requires the possible types also to be **a member of the class**, **Show**. However,  $\perp$  is still the only value common to all these types,  $\{\perp\}$ , so this too is **a list of bottoms**. **[forall a. a]**

## A list of bottoms type (3)

The list, **[forall a. Num a => a]**, requires each element

to be a member of the class, **Num**.

Consequently, the possible values include **numeric literals**, which have the specific type, **forall a. Num a => a**, as well as **bottom**.

**forall a. [a]** is the type of **the list**

whose elements all have the same type **a**.

since we cannot presume any particular type at all, this too is **a list of bottoms**.

#### Intersections over types

**most intersections over types** just lead to **bottoms** ⊥⊥⊥⊥ **types** generally don't have **any values in common** presumptions cannot be made about a **union of their values**.

a **heterogeneous list** using a **type hider**

**type hider**' functions as a **wrapper type**

which guarantees certain facilities

by implying a **predicate** or **constraint** on the permissible **types**.

the purpose of **forall** is to impose **type constraint** on the permissible types within a **type declaration**  guaranteeing certain facilities with such types.

**data ShowBox = forall s. Show s => SB s**

**heteroList :: [ShowBox] heteroList = [SB (), SB 5, SB True]**

## Summary of heterogeneous list examples (1)

An existential datatype

**data T = forall a. MkT a**

This defines a polymorphic constructor, or a family of constructors for **T**

**MkT :: forall a. (a -> T)**

Pattern matching on our existential constructor **foo (MkT x) = ...**  $-$  what is the type of x?

Constructing the hetereogeneous list **heteroList = [MkT 5, MkT (), MkT True, MkT map]** **data ShowBox = forall s. Show s => SB s**

**heteroList :: [ShowBox] heteroList = [SB (), SB 5, SB True]**

## Summary of heterogeneous list examples (2)

```
A new existential data type, with a class constraint
data T' = forall a. Show a => MkT' a
data T = forall a. MkT a
Using our new heterogenous setup
heteroList' = [MkT' 5, MkT' (), MkT' True, MkT' "Sartre"]
main = mapM_ (\(MkT' x) -> print x) heteroList'
{- prints:
5
()
True
"Sartre"
-}
```
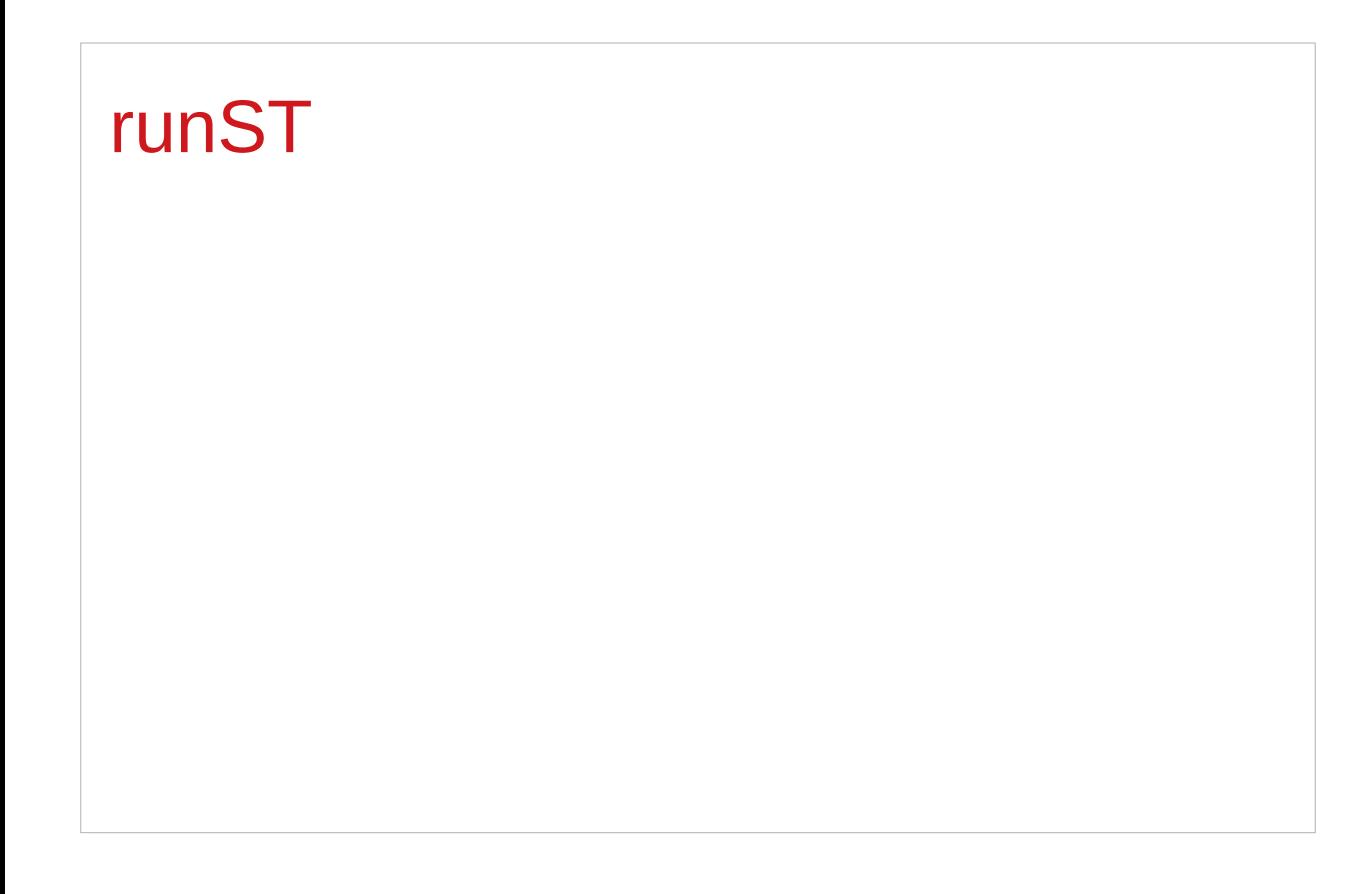

https://stackoverflow.com/questions/3071136/what-does-the-forall-keyword-in-haskell-ghc-do
## State and ST monads

the **ST** monad is essentially

a more powerful version of the **State** monad:

It was originally written to provide Haskell with **IO**.

**IO** is basically just a **State** monad

with an environment of all the information about the real world.

In fact, inside GHC at least, **ST** is used,

and the environment is a **type** called **RealWorld**.

To get out of the **State** / **ST** monad, use **runState** / **runST**

# **runST** – rank-2 polymorphism

**runST :: forall a. (forall s. ST s a) -> a**

This is actually an example of **rank-2 polymorphism**

a **forall** appearing within the left-hand side of (->) cannot be moved up, and therefore forms another level or **rank** therefore, there are **2 levels** of universal quantification.

### **runST** – initial state

**runST :: forall a. (forall s. ST s a) -> a**

there is **no parameter** for the **initial state** … **s**

Indeed, **ST** uses a different notion of *state* to **State**;

**State** allows you to **get** and **put** the *current state*, **ST** provides an **interface** to **references**

## **runST** – reference interfaces

To create **references** of the type **STRef**

**newSTRef :: a -> ST s (STRef s a)** 

To provide an **initial value**

**readSTRef :: STRef s a -> ST s a** 

To manipulate them.

**writeSTRef :: STRef s a -> a -> ST s ()** 

**runST :: forall a. (forall s. ST s a) -> a**

# **runST** – a mapping

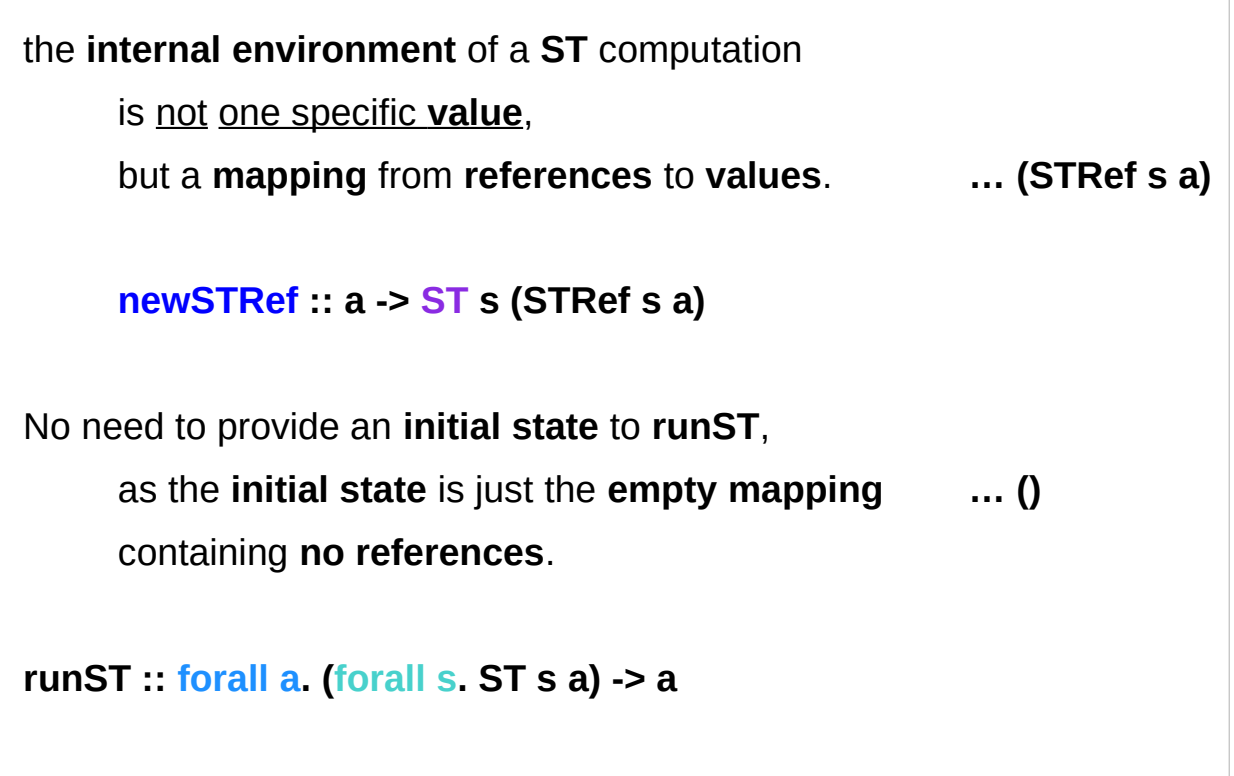

## **runST** – no specific references

It is not allowed

to create a **reference** in one **ST** computation, then to use the created **reference** in another **ST** computation. for reasons of thread-safety

because no **ST** computation should be allowed to assume that the initial internal environment contains any specific references.

### runST

**runST :: forall a. (forall s. ST s a) -> a newSTRef :: a -> ST s (STRef s a) readSTRef :: STRef s a -> ST s a** 

Example: Bad ST code

**let v = runST (newSTRef True) …** one **ST** computation **in runST (readSTRef v) …** another **ST** computation

Example: Briefer bad ST code

**... runST (newSTRef True) ...**

**newSTRef True :: ST s (STRef s a) runST (newSTRef True) :: STRef s a v :: STRef s a** 

**readSTRef v :: ST s a runST (readSTRef v) :: a** 

## runST

Example: Bad ST code **let v = runST (newSTRef True) in runST (readSTRef v)**

### **runST :: forall a. (forall s. ST s a) -> a**

the **rank-2 polymorphism** in **runST**'s type to constrain the scope of the **type variable s** to be within the first parameter (the left hand side of ->)

if the **type variable s** appears in the first parameter it cannot also appear in the second. (the right hand side of ->)

## runST

Example: Briefer bad ST code

**... runST (newSTRef True) ...**

Example: The compiler's typechecking stage **newSTRef True :: forall s. ST s (STRef s Bool) runST :: forall a. (forall s. ST s a) -> a**

**runST (newSTRef True) ::** 

**(forall s. ST s (STRef s Bool)) -> STRef s Bool**

**runST :: forall a. (forall s. ST s a) -> a newSTRef :: a -> ST s (STRef s a) readSTRef :: STRef s a -> ST s a** 

The importance of the forall in the first bracket is that we can change the name of the s.

**runST (newSTRef True) ::** 

**(forall s. ST s (STRef s Bool)) -> STRef s Bool**

Example: A type mismatch!

**(forall s'. ST s' (STRef s' Bool)) -> STRef s Bool**

This is similar to  $\forall$  x . x > 5 is precisely the same as  $\forall$  y . y > 5 giving the variable a different label.

Example: A type mismatch! **(forall s'. ST s' (STRef s' Bool)) -> STRef s Bool** Notice that as the **forall** does not scope over the return type of **runST**, **STRef s Bool** we don't rename the **s** there as well. But suddenly, we've got a **type mismatch**! The result type of the ST computation in the **first parameter**  must match the **result type** of **runST**, but now it doesn't!

**(forall s'. ST s' (STRef s' Bool)) -> STRef s Bool**

The key feature of the **existential** is that it allows the compiler to generalise the **type** of the **state** in the **first parameter**, and so the **result type** cannot depend on it.

This neatly sidesteps our **dependence problem**s, '**compartmentalises**' each call to **runST** into its own little heap, with **references** not being able to be shared between different **calls**.

A **universally quantified type** may be interpreted as an **infinite product** of **types**.

a **polymorphic function** can be understood as a **product**, or a **tuple**, of **individual functions**, one per every possible **type a**.

To construct a **value** of such **type**, we have to provide all the **components** of the **tuple** at once.

-- one formula generating an infinity of functions

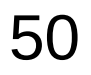

Example: Identity function

**id :: forall a. a -> a**

**id a = a**

**…** 

```
a polymorphic function can be understood 
     as a product, or a tuple, of individual functions, 
     one per every possible type a. 
     Int -> Int, Double -> Double, ...
     Char -> Char, [Char] -> [Char], …
     …
```
To construct a **value** of such **type**, we have

to provide all the **components** of the **tuple** at once.

in case of **numeric types**, one **numeric constant** may be used to initialize **many types** at once.

Example: Polymorphic value

```
x :: forall a. Num a => a
```

```
x = 0
```
**x** may be conceptualized as a **tuple** consisting of an **Int value**, a **Double value**, etc.

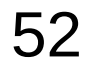

Similarly, an **existentially quantified type** may be interpreted as an **infinite sum**.

Example: Existential type **data ShowBox = forall s. Show s => SB s**

may be conceptualized as a **sum**:

Example: Existential type

**data ShowBox = forall s. Show s => SB s**

Example: Sum type

**data ShowBox = SBUnit | SBInt Int | SBBool Bool | SBIntList [Int] | ...**

to construct a **value** of this **type**,

we only have to **pick** one of the constructors.

A **polymorphic constructor SB** combines all those constructors into one.

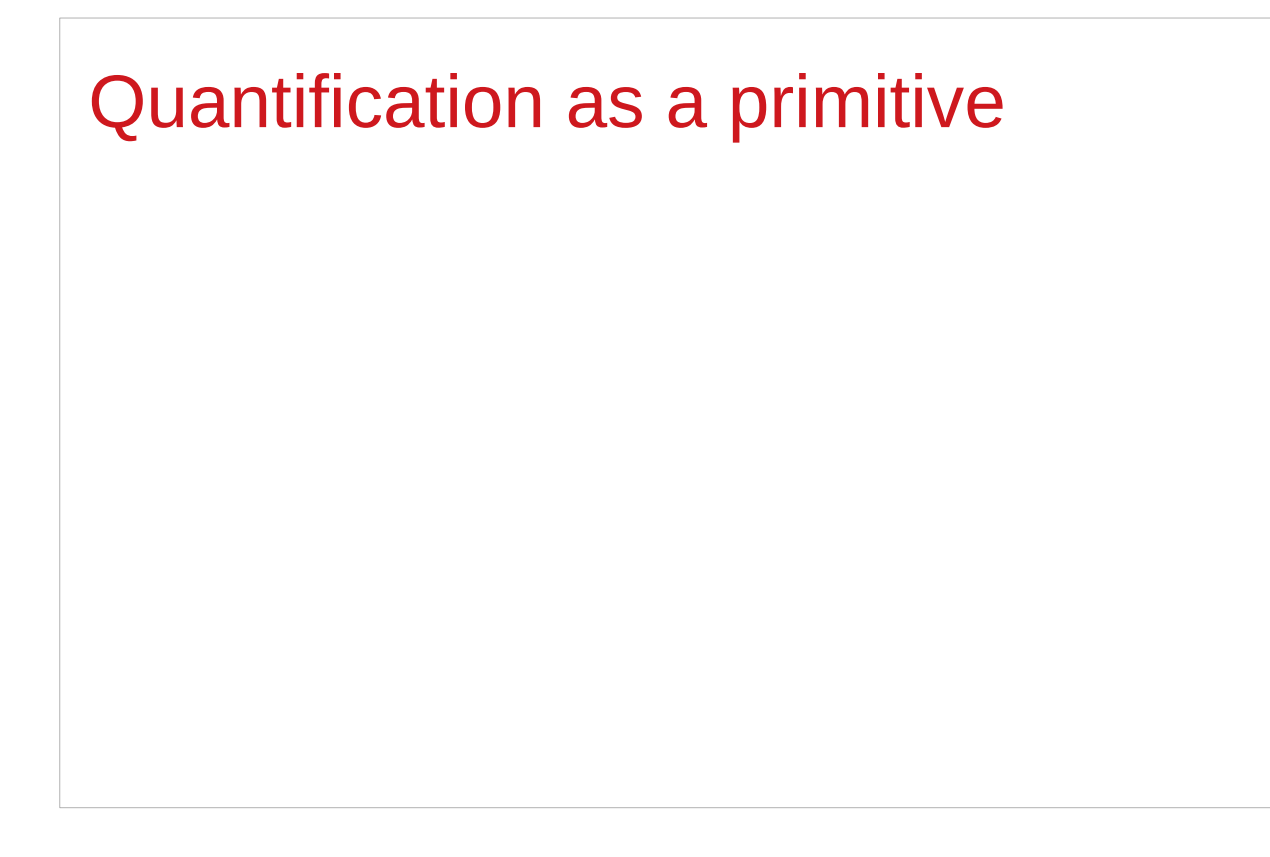

# Quantification as a primitive

**Universal quantification** is useful for defining **data types** that aren't already defined. Suppose there was no such thing as **pairs** built into haskell. **Quantification** could be used to define them.

**{-# LANGUAGE ExistentialQuantification, RankNTypes #-}**

```
newtype Pair a b = Pair (forall c. (a -> b -> c) -> c)
```

```
makePair :: a -> b -> Pair a b
```

```
makePair a b = Pair $ \f -> f a b
```
**In GHCI**

**λ> :set -XExistentialQuantification**

**λ> :set -XRankNTypes**

 $\lambda$ > newtype Pair a b = Pair {runPair :: forall c. (a -> b -> c) -> c}

 $\lambda$ > makePair a b = Pair \$ \f -> f a b

```
λ> pair = makePair "a" 'b'
```

```
\lambda > newtype Pair a b = Pair {runPair :: forall c. (a -> b -> c) -> c}
\lambda> makePair a b = Pair $ \f -> f a b
λ> pair = makePair "a" 'b' 
λ> :t pair
pair :: Pair [Char] Char
λ> runPair pair (\x y -> x) pair
"a"
λ> runPair pair (\x y -> y)
'b'
```
**pair = makePair "a" 'b' makePair "a" 'b' Pair \$ \f -> f "a" 'b' pair (\x y -> x) Pair \$ \f -> f "a" 'b'**  $f = (x \ y \rightarrow x)$ **f "a" 'b' = "a"** 

# **forall** – quantifier (1)

quantifier in predicate calculus

type quantifier polymorphic types

to encode a type in **type isomorphism**

**Isomorphism**

 **from . to = id** 

# **forall** – quantifier (2) type isomorphism

the class of **isomorphic types**, i.e. those which can be **cast** to each other without loss of information.

**type isomorphism** is an **equivalence relation** (**reflexive**, **symmetric**, **transitive**), but due to the limitations of the type system,

only **reflexivity** is implemented for all types

**Isomorphism**

from  $\cdot$  to  $=$  id

# **forall** – quantifier (3)

**foo :: (forall a. a -> a) -> (Char, Bool)**

**bar :: forall a. ((a -> a) -> (Char, Bool))**

To call **bar**, any **type a** can be chosen, and it is possible to pass a **function** from **type a** to **type a**. the **function (+1)** or the **function reverse**. the **forall** is considered to be as saying "I get to pick the type now". (**instantiating**.)

# **forall** – quantifier (4)

**foo :: (forall a. a -> a) -> (Char, Bool)**

**bar :: forall a. ((a -> a) -> (Char, Bool))**

The restrictions on calling **foo** are much more stringent: the argument to **foo** must be a **polymorphic function**.

With that **type**, the only functions that can be passed to **foo** are **id** or a **function** that always **diverges** or **errors**, like **undefined**.

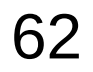

# **forall** – quantifier (5)

**foo :: (forall a. a -> a) -> (Char, Bool)**

**bar :: forall a. ((a -> a) -> (Char, Bool))**

The reason is that with **foo**, the **forall** is to the **left of the arrow**, so as the **caller** of **foo** I don't get to pick what **a** is —rather it's the **implementation** of **foo** that gets to pick what **a** is.

Because **forall** is to the **left of the arrow**, rather than **above** the **arrow** as in **bar**, the **instantiation** takes place in the **body** of the **function** rather than at the **call** site.

# **forall** – quantifier (6) above, below, left

Jargon "**above**", "**below**", "**to the left of**".

nothing to do with the *textual ways* types are written everything to do with **abstract-syntax trees**.

#### In the **abstract syntax**,

- a **forall** takes the **name** of a **type variable**, and then there is a **full type** "**below**" the **forall**.
- an **arrow** takes **two types** (**argument** and **result type**) and forms a **new type** (the **function type**).
- the **argument type** is "**to the left of**" the **arrow**;
- it is the **arrow**'s **left child** in the **abstract-syntax tree**.

# **forall** – quantifier (7)

**forall a . [a] -> [a]**,

the **forall** is **above the arrow**; what's to **the left of the arrow** is **[a]**.

**forall n f e x . (forall e x . n e x -> f -> Fact x f)**

 **-> Block n e x -> f -> Fact x f**

**(forall e x . n e x -> f -> Fact x f)** 

the type in parentheses would be called

"a **forall** to the **left of an arrow**".

# **foo** :: **a**  $\rightarrow$  **a** (1)

#### **foo :: a -> a**

given this type signature, there is only one function that can satisfy this type and

the identity function **id**.

foo  $5 = 6$ 

**foo True = False**

they both satisfy the above type signature, then why do Haskell folks claim that it is **id** alone which satisfies the type signature?

## **foo** :: **a**  $\rightarrow$  **a** (2)

That is because there is an implicit forall hidden in the type signature.

**id :: forall a. a -> a**

*Constraints liberate, liberties constrain*

A constraint at the **type level**,

becomes a liberty at the **term level**

A liberty at the **type level**,

becomes a constraint at the **term level**

# **foo :: a -> a** (3)

A **constraint** at the **type** level.. So putting a constraint on our type signature **foo :: (Num a) => a -> a** becomes a **liberty** at the term level gives us the liberty or flexibility to write all of these foo  $5 = 6$ foo  $4 = 2$ foo  $7 = 9$ ... Same can be observed by constraining a with any other **typeclass** etc

A constraint at the **type level**,

becomes a liberty at the **term level**

### **foo** :: **a**  $\rightarrow$  **a** (4)

**foo :: (Num a) =>**  $a \rightarrow a$  translates to

**∃a** , st a -> a,  $\forall$ **a** ∈ Num

#### **existential quantification**

which translates to there exists some instances of **a** for which a function of **a -> a** and those instances all belong to the set of **Numbers**.

adding a **constraint** (**a** should belong to the set of **Nnumbers**), **liberates** the **term** level to have multiple possible implementations. A constraint at the **type level**,

becomes a liberty at the **term level**

# **foo ::**  $a \rightarrow a(5)$

the explanation of **forall**:

So now let us **liberate** the the **function** at the **type** level:

**foo :: forall a. a -> a** translates to:

**∀a**, a -> a

the **implementation** of this type signature should be such that it is **a -> a** for all circumstances. A liberty at the **type level**, becomes a constraint at the **term level**

# **foo :: a -> a** (6)

So now this starts **constraining** us at the **term** level.

We can no longer write

#### foo  $5 = 7$

because this **implementation** would not satisfy when a **Bool** type value is passed to **foo**

this is because

under all circumstances **∀a**, **a** -> **a** 

it should return something of the similar type.

**a** can be a **Char** or a **[Char]** or a custom datatype.

A liberty at the **type level**, becomes a constraint at the **term level**

# **foo :: a -> a** (7)

- **∀a**, **a** -> **a** the **liberty** at the **type** level
- **foo 5 = 7** a constraint at the **term** level
	- (impossible implementation)

this **liberty** at the **type** level is what is known

### as **Universal Quantification**

the only **function** which can satisfy **foo :: forall a. a -> a**

**foo a = a** the **identity** function

A liberty at the **type level**, becomes a constraint at the **term level**
### **foo** :: **a**  $\rightarrow$  **a** (8)

*Runar Bjarnason titled "Constraints Liberate, Liberties Constrain".* 

CONSTRAINTS LIBERATE,

LIBERTIES CONSTRAIN

Its very important to digest and believe this statement

# RunST (1)

**runST :: forall a. (forall s. ST s a) -> a**

**runST** has to be able to produce a **value** of **type a**, no matter what **type** we give as **a**.

**runST** uses an **argument** of **type (forall s. ST s a)** which certainly must somehow produce the **a**.

**runST** must be able to produce a **value** of **type a** no matter what **type** the **implementation** of **runST** decides to give as **s**.

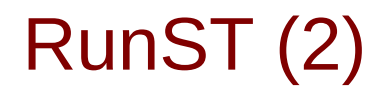

**runST :: forall a. (forall s. ST s a) -> a**

the benefit is that this puts a constraint on the caller of **runST** in that the **type a** cannot involve the **type s** at all. you can't pass it a value of type **ST s [s]**, for example.

the implementation of **runST** is free to perform **mutation** with the value of **type s**.

The **type** guarantees that this **mutation** is local to the implementation of **runST**.

## RunST : rank-2 polymorphic type

**runST :: forall a. (forall s. ST s a) -> a**

The **type** of **runST** is an example of a **rank-2 polymorphic type** because the **type** of its **argument** contains a **forall** quantifier.

### Existential Quantifiation

-- test.hs

```
{-# LANGUAGE ExistentialQuantification #-}
```
**data EQList = forall a. EQList [a]**

**eqListLen :: EQList -> Int**

```
eqListLen (EQList x) = length x
```

```
ghci> :l test.hs
ghci> eqListLen $ EQList ["Hello", "World"]
```
2

### Existential Quantifiation

ghci> **:set -XRankNTypes** ghci> **length (["Hello", "World"] :: forall a. [a])** Couldnt match expected type 'a' against inferred type '[Char]' ... With Rank-N-Types, forall a meant that your expression must fit all possible as. For example: ghci> **length ([] :: forall a. [a]) 0**

#### **References**

- [1] <ftp://ftp.geoinfo.tuwien.ac.at/navratil/HaskellTutorial.pdf>
- [2] https://www.umiacs.umd.edu/~hal/docs/daume02yaht.pdf